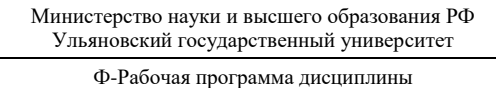

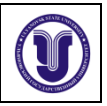

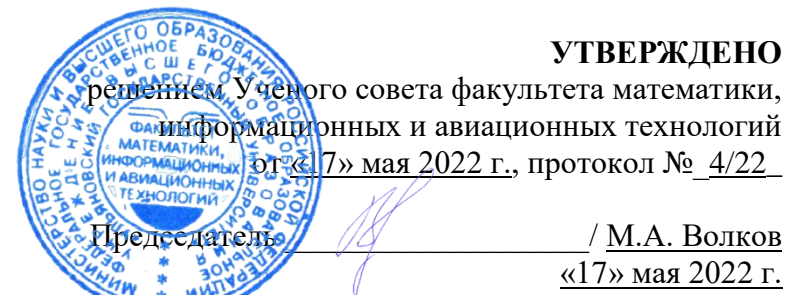

## **РАБОЧАЯ ПРОГРАММА ДИСЦИПЛИНЫ**

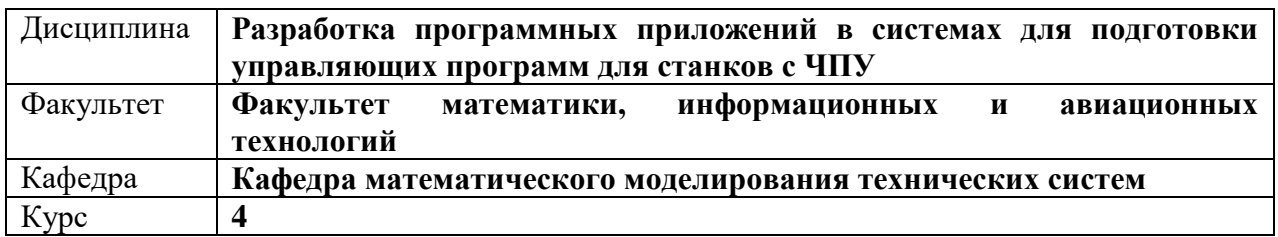

Направление (специальность): **15.03.04 Автоматизация технологических процессов** (*бакалавриат*)

 *код направления (специальности), полное наименование*

Направленность (профиль/специализация): **Автоматизированное управление жизненным циклом продукции**  *полное наименование*

Форма обучения: **заочная**

*очная, заочная, очно-заочная (указать только те, которые реализуются)*

Дата введения в учебный процесс УлГУ: «01» сентября 2022 г.

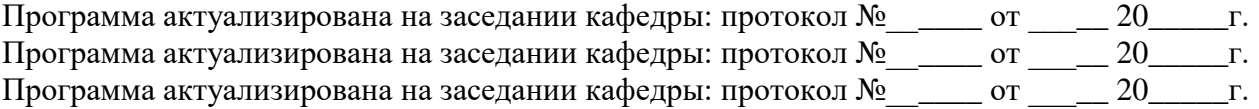

Сведения о разработчиках:

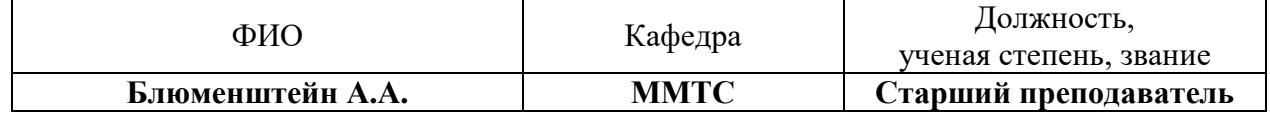

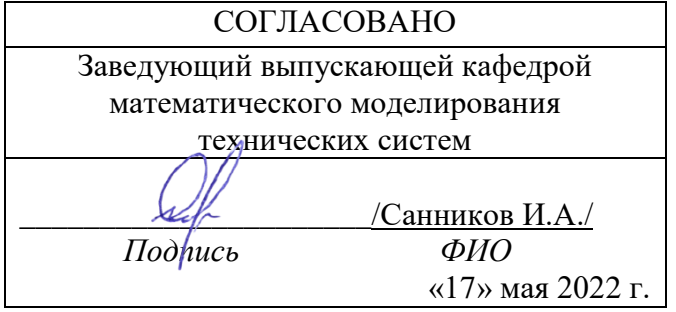

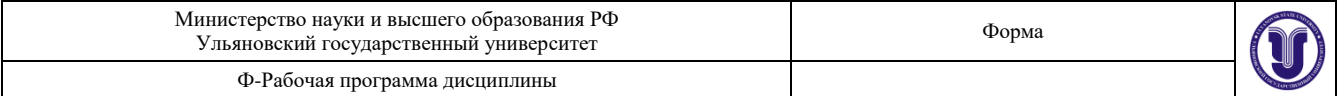

#### **1. ЦЕЛИ И ЗАДАЧИ ИЗУЧЕНИЯ ДИСЦИПЛИНЫ**

#### **Цель изучения дисциплины:**

Получение теоретических знаний и практических умений в области разработки программного обеспечения для систем подготовки управляющих программ для станков с ЧПУ **Задачи изучения дисциплины:**

Являясь факультативной, данная дисциплина ставит следующие задачи и цели.

1. Научить студентов общим методам разработки программного обеспечения для систем автоматизированного проектирования с целью углубленного изучения способов прикладного применения языков программирования.

2. Научить студентов понимать общие принципы работы с программными интерфейсами (API) и базовые основы работы инструментов подготовки управляющих программ для станков с ЧПУ.

3. Научить студентов системному подходу к проектированию и разработке модулей систем подготовки управляющих программ для станков с ЧПУ с целью оптимизации рабочих процессов, выполняемых инженером-технологом.

4. Привить навык самостоятельной работы в части разработки и поддержки жизненного цикла программного обеспечения при технологической подготовке производства.

#### **2. МЕСТО ДИСЦИПЛИНЫ В СТРУКТУРЕ ОПОП**

Дисциплина «Разработка программных приложений в системах для подготовки управляющих программ для станков с ЧПУ» (ФТД.В.02) предназначена для студентов, обучающихся по направлению подготовки 15.03.04 «Автоматизация технологических процессов», профиль «Автоматизированное управление жизненным циклом продукции». Дисциплина изучается в 7 семестре.

Для успешного изучения дисциплины необходимы знания и умения, приобретенные в результате обучения по одной из математически-ориентированных программ бакалавриата, а также дисциплин, где изучаются основы САПР и объектно-ориентированного программирования

Основные положения дисциплины используются в дальнейшем при прохождении всех видов практик, государственной итоговой аттестации и подготовке выпускной квалификационной работы.

#### **3. ПЕРЕЧЕНЬ ПЛАНИРУЕМЫХ РЕЗУЛЬТАТОВ ОБУЧЕНИЯ ПО ДИСЦИПЛИНЕ (МОДУЛЮ), СООТНЕСЕННЫХ С ПЛАНИРУЕМЫМИ РЕЗУЛЬТАТАМИ ОСВОЕНИЯ ОПОП**

Процесс изучения дисциплины направлен на формирование следующих компетенций:

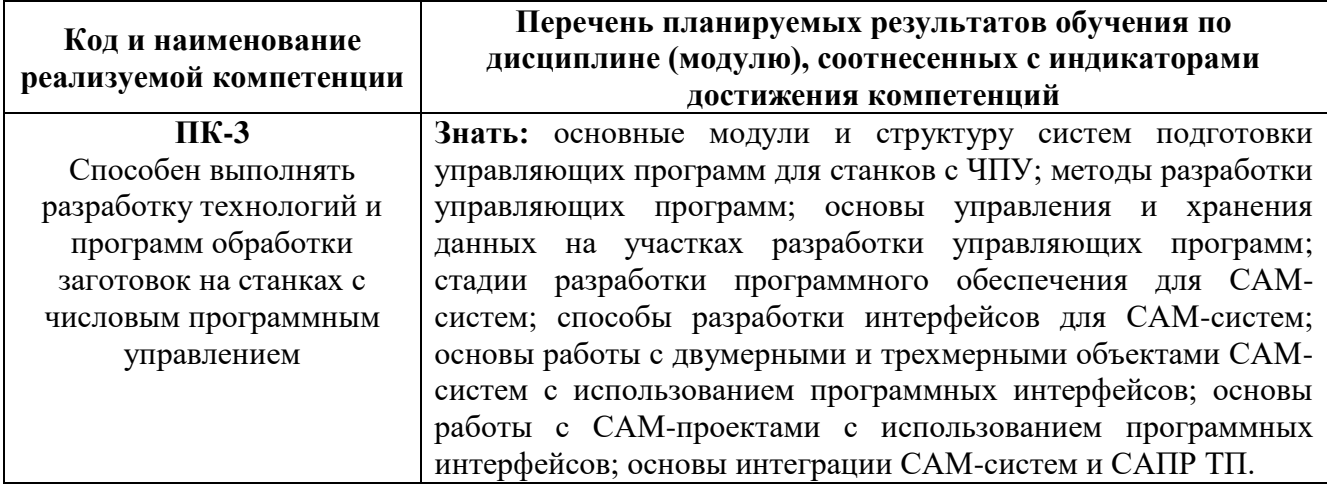

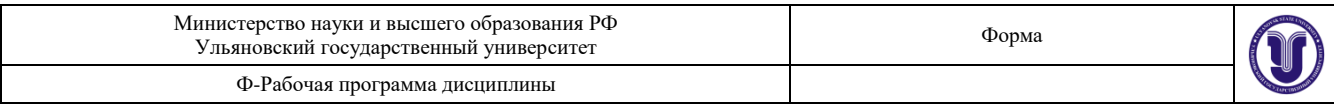

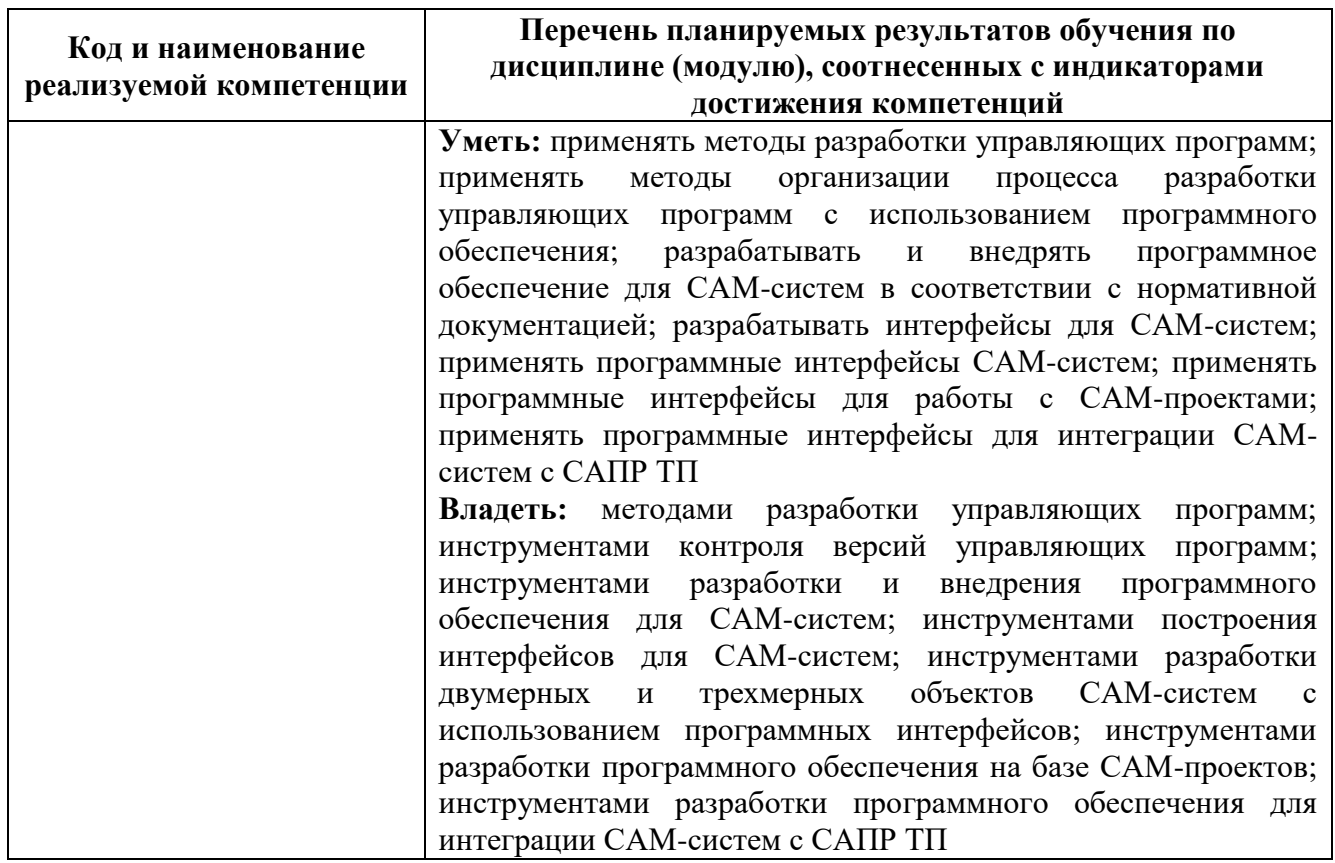

# **4. ОБЩАЯ ТРУДОЕМКОСТЬ ДИСЦИПЛИНЫ**

# **4.4. Объем дисциплины в зачетных единицах (всего) форма обучения - заочная**

**\_\_2\_\_**

# **4.5. Объем дисциплины по видам учебной работы (в часах):**

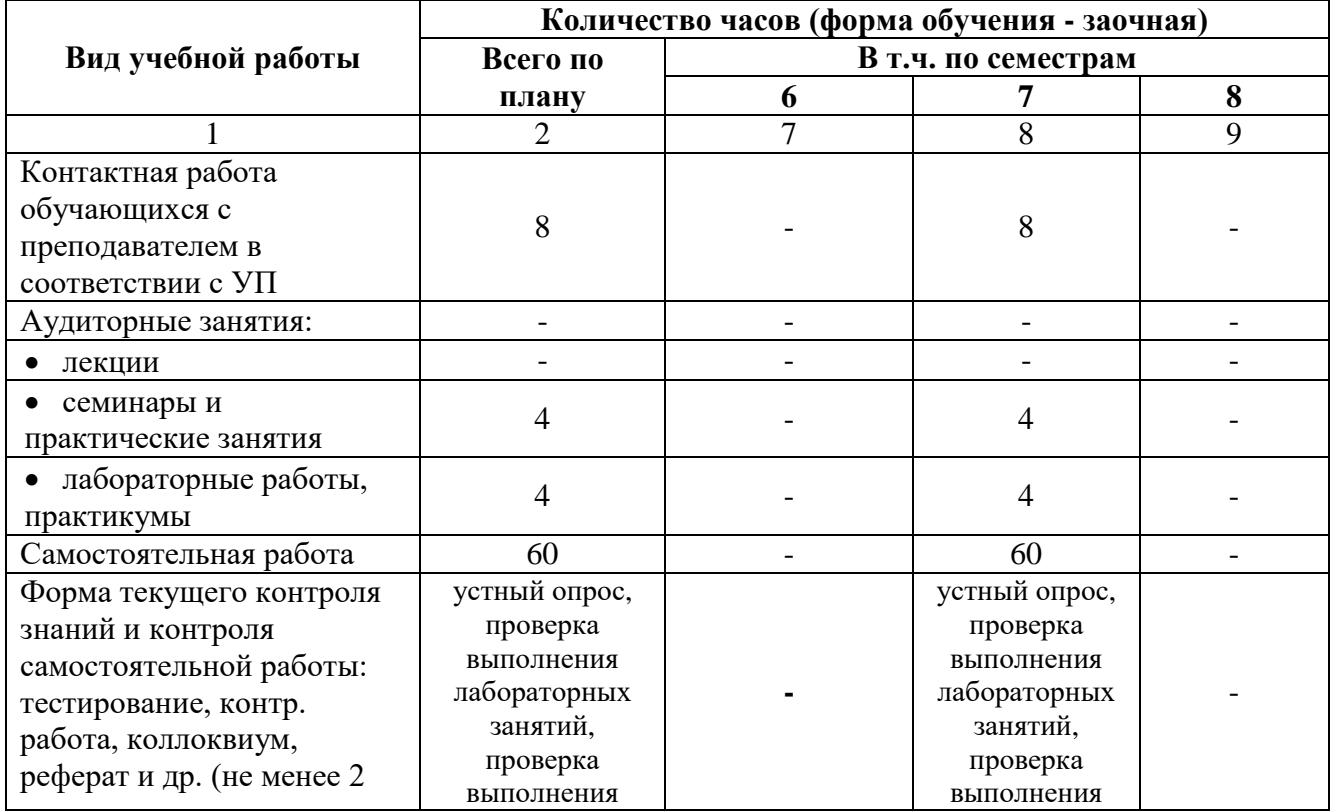

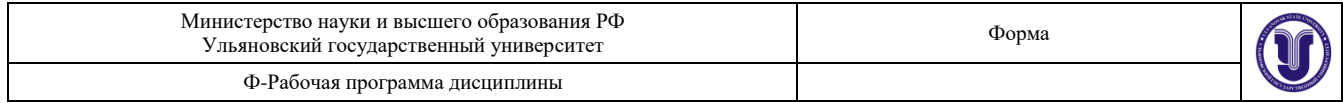

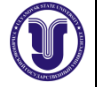

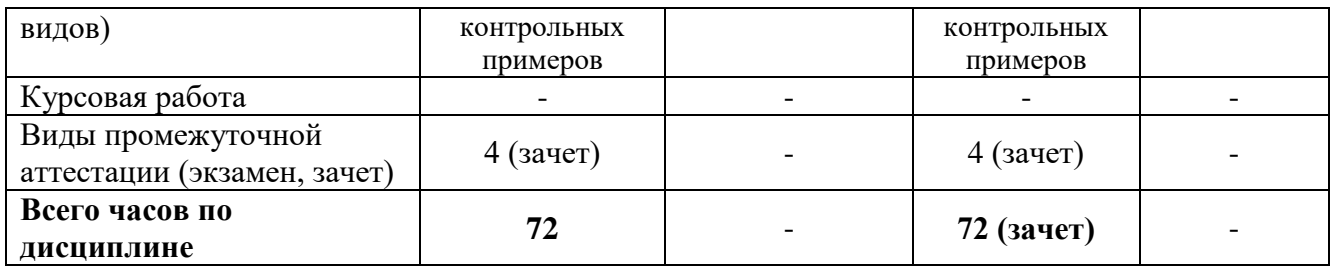

# 4.6. Содержание дисциплины (модуля). Распределение часов по темам и видам учебной работы:

Форма обучения - заочная

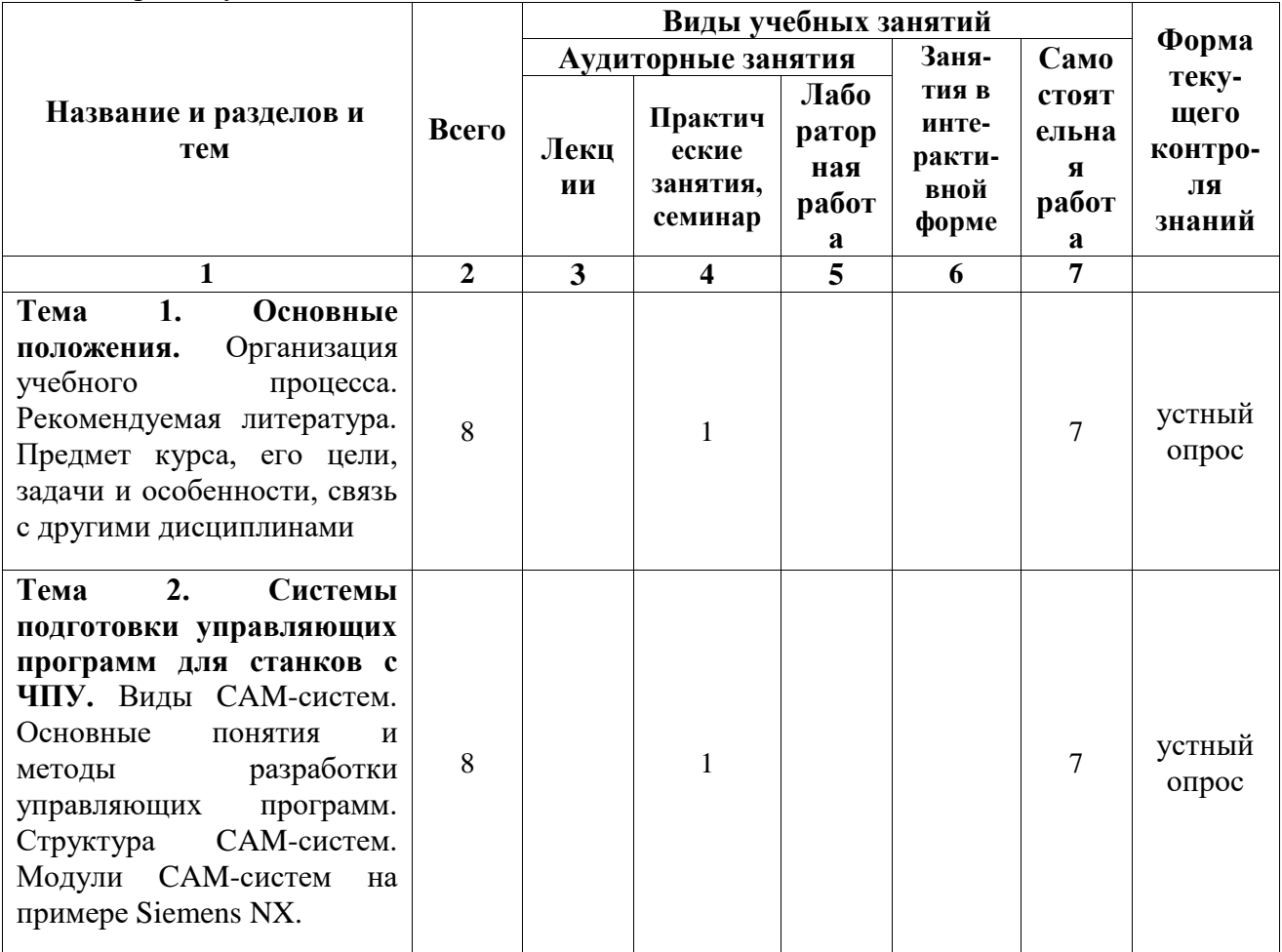

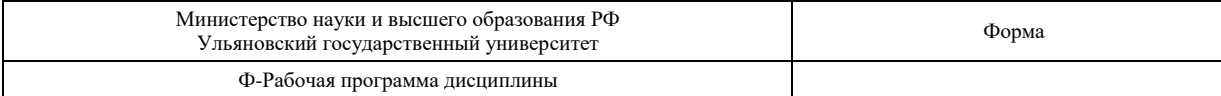

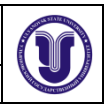

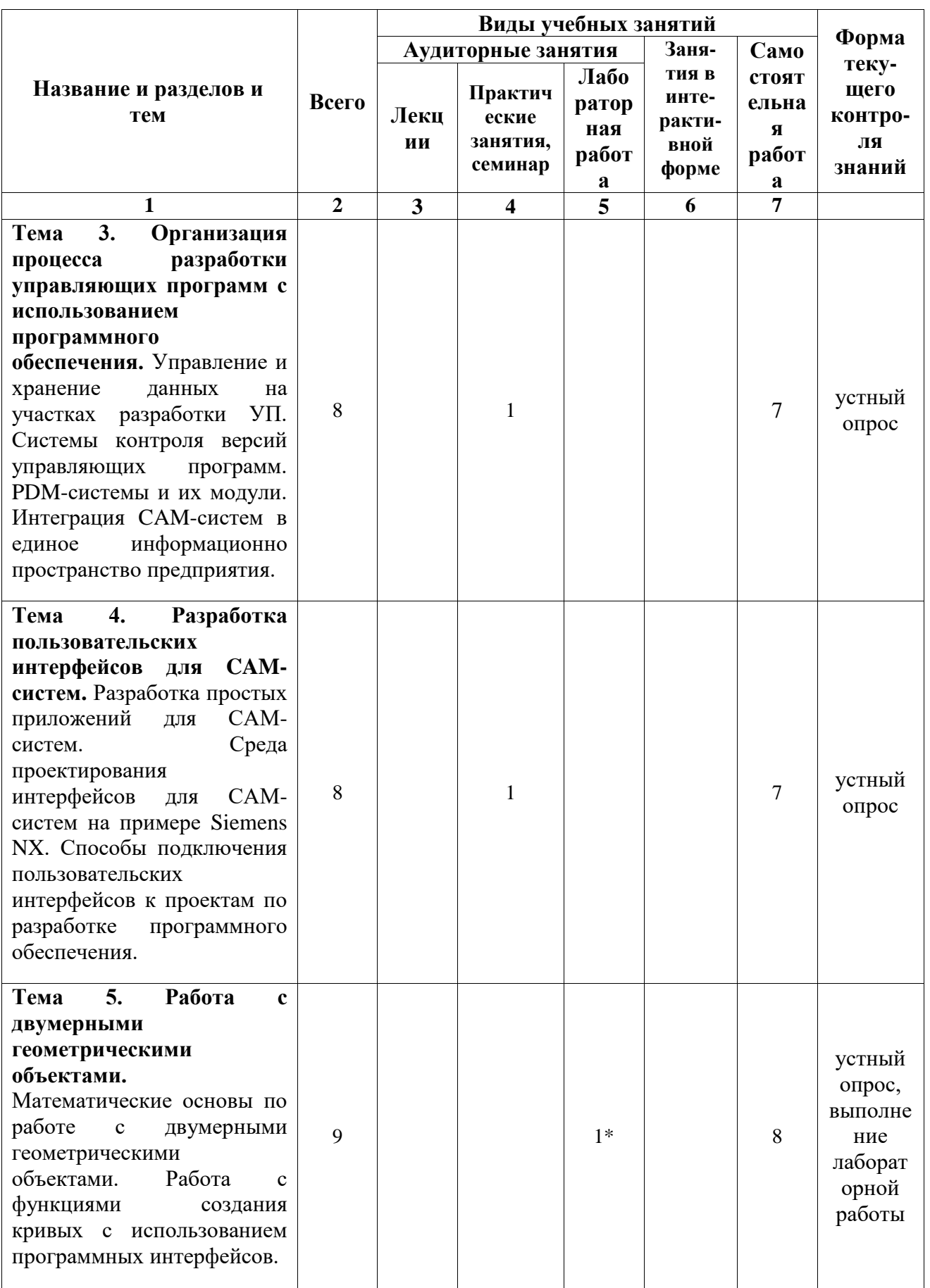

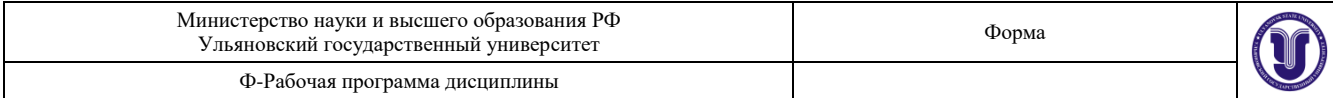

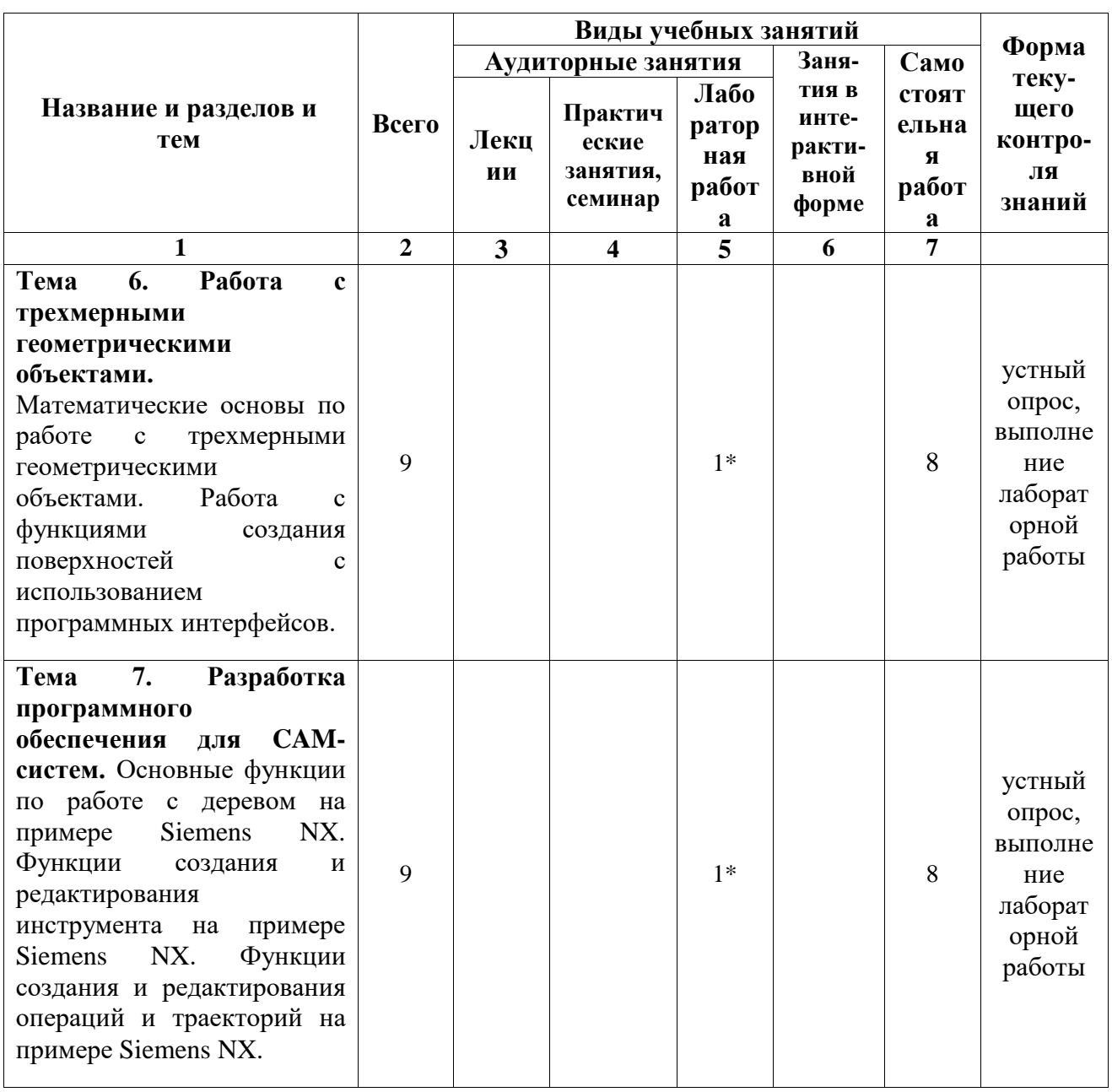

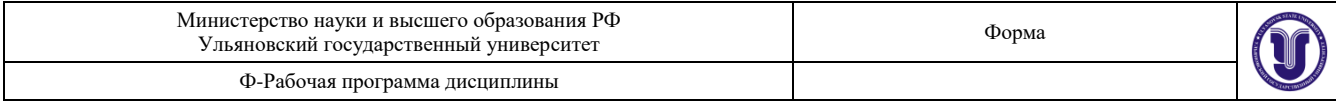

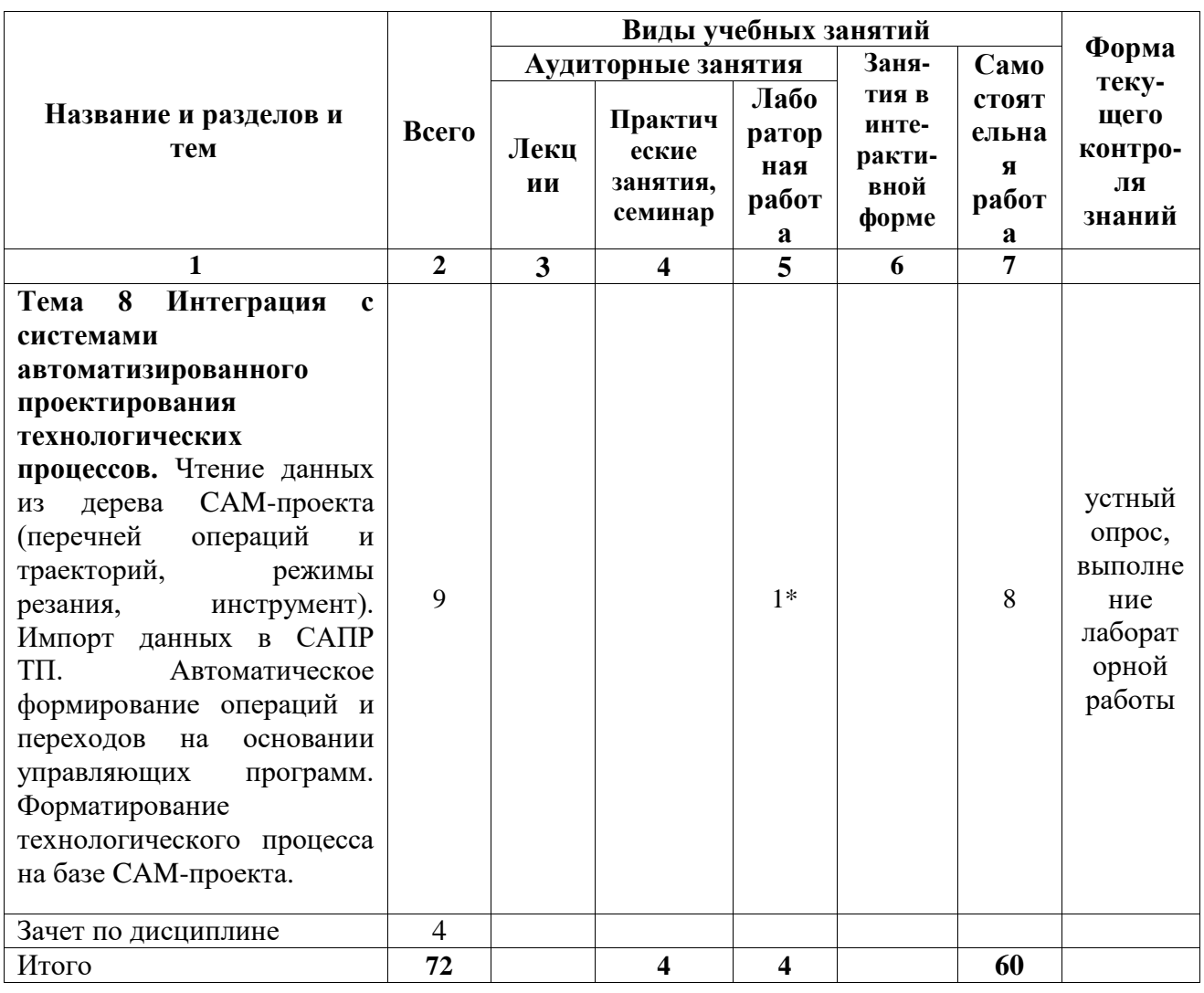

\* По данной теме предусмотрено проведение занятий в интерактивной форме в виде лабораторных работ. Тема и содержание занятия приведены в п. 7 «ЛАБОРАТОРНЫЕ РАБОТЫ (ЛАБОРАТОРНЫЙ ПРАКТИКУМ)» настоящего документа

#### 5. СОДЕРЖАНИЕ ДИСЦИПЛИНЫ (МОДУЛЯ)

Тема 1. Основные положения. Организация учебного процесса. Рекомендуемая литература. Предмет курса, его цели, задачи и особенности, связь с другими дисциплинами.

Тема 2. Системы подготовки управляющих программ для станков с ЧПУ. Виды САМ-систем. Основные понятия и методы разработки управляющих программ. Структура САМ-систем. Модули САМ-систем на примере Siemens NX.

 $3.$ **Организация** процесса разработки управляющих программ Тема  $\mathbf{c}$ использованием программного обеспечения. Управление и хранение данных на участках разработки УП. Системы контроля версий управляющих программ. PDM-системы и их модули. Интеграция САМ-систем в единое информационно пространство предприятия.

Тема 4. Разработка пользовательских интерфейсов для САМ-систем. Разработка простых приложений для САМ-систем. Среда проектирования интерфейсов для САМ-систем на примере Siemens NX. Способы подключения пользовательских интерфейсов к проектам по разработке программного обеспечения.

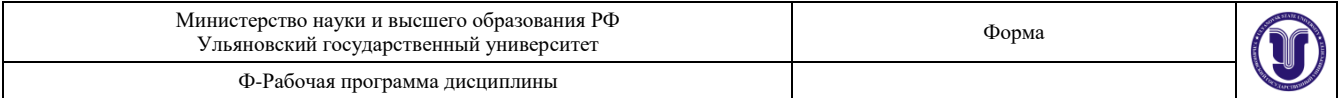

**Тема 5. Работа с двумерными геометрическими объектами.** Математические основы по работе с двумерными геометрическими объектами. Работа с функциями создания кривых с использованием программных интерфейсов.

**Тема 6. Работа с трехмерными геометрическими объектами.** Математические основы по работе с трехмерными геометрическими объектами. Работа с функциями создания поверхностей с использованием программных интерфейсов.

**Тема 7. Разработка программного обеспечения для CAM-систем.** Основные функции по работе с деревом на примере Siemens NX. Функции создания и редактирования инструмента на примере Siemens NX. Функции создания и редактирования операций и траекторий на примере Siemens NX.

**Тема 8 Интеграция с системами автоматизированного проектирования технологических процессов.** Чтение данных из дерева CAM-проекта (перечней операций и траекторий, режимы резания, инструмент). Импорт данных в САПР ТП. Автоматическое формирование операций и переходов на основании управляющих программ. Форматирование технологического процесса на базе CAM-проекта.

### **6. ТЕМЫ ПРАКТИЧЕСКИХ И СЕМИНАРСКИХ ЗАНЯТИЙ**

**Тема 1. Виды систем подготовки управляющих программ для станков с ЧПУ.** Виды CAM-систем. Основные понятия и методы разработки управляющих программ.

**Тема 2. Системы подготовки управляющих программ для станков с ЧПУ.** Структура CAM-систем. Модули CAM-систем на примере Siemens NX.

**Тема 3. Организация процесса разработки управляющих программ с использованием программного обеспечения.** Управление и хранение данных на участках разработки УП. Системы контроля версий управляющих программ. PDM-системы и их модули. Интеграция CAM-систем в единое информационно пространство предприятия.

**Тема 4. Разработка пользовательских интерфейсов для CAM-систем.** Разработка простых приложений для CAM-систем. Среда проектирования интерфейсов для CAM-систем на примере Siemens NX. Способы подключения пользовательских интерфейсов к проектам по разработке программного обеспечения.

**Тема 5. Работа с двумерными геометрическими объектами.** Математические основы по работе с двумерными геометрическими объектами. Работа с функциями создания кривых с использованием программных интерфейсов.

**Тема 6. Работа с трехмерными геометрическими объектами.** Математические основы по работе с трехмерными геометрическими объектами. Работа с функциями создания поверхностей с использованием программных интерфейсов.

**Тема 7. Разработка программного обеспечения для CAM-систем.** Основные функции по работе с деревом на примере Siemens NX. Функции создания и редактирования инструмента на примере Siemens NX. Функции создания и редактирования операций и траекторий на примере Siemens NX.

**Тема 8 Интеграция с системами автоматизированного проектирования технологических процессов.** Чтение данных из дерева CAM-проекта (перечней операций и траекторий, режимы резания, инструмент). Импорт данных в САПР ТП. Автоматическое формирование операций и переходов на основании управляющих программ. Форматирование технологического процесса на базе CAM-проекта.

#### **7. ЛАБОРАТОРНЫЕ РАБОТЫ (ЛАБОРАТОРНЫЙ ПРАКТИКУМ)**

#### **Лабораторная работа по теме «Разработка простых программ для CAM-систем».**

Цели и содержание лабораторной работы: научиться создавать простые программы для CAM-систем; освоить инструменты создания проектов программного обеспечения; создать

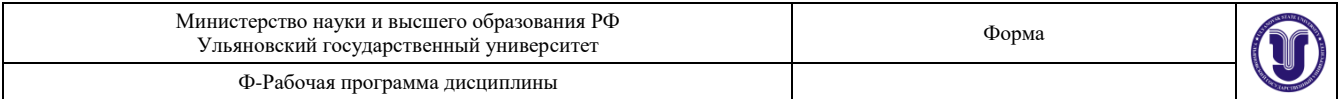

методы для загрузки и выгрузки приложений; научиться выводить простые сообщения.

Лабораторная работа выполняется согласно учебно-методическим указаниям в среде Visual Studio 2008 с использованием языка программирования C#.

#### **Лабораторная работа по теме «Разработка пользовательских интерфейсов для CAM-систем»**

Цели и содержание лабораторной работы: разработать пользовательский интерфейс для CAM-системы с использованием встроенных средств Siemens NX; подключить методы запуска пользовательского интерфейса и события элементов управления.

Лабораторная работа выполняется согласно учебно-методическим указаниям в среде Visual Studio 2008 с использованием языка программирования C#.

#### **Лабораторная работа по теме «Разработка программного обеспечения для работы с двумерными объектами»**

Цели и содержание лабораторной работы: разработать пользовательский интерфейс для задания параметров двумерных объектов; разработать классы и методы для построения двумерных объектов; создать с использованием собственной программы двухмерные объекты.

Лабораторная работа выполняется согласно учебно-методическим указаниям в среде Visual Studio 2008 с использованием языка программирования C#.

#### **Лабораторная работа по теме «Разработка программного обеспечения для работы с трехмерными объектами»**

Цели и содержание лабораторной работы: разработать пользовательский интерфейс для задания параметров трехмерных объектов; разработать классы и методы для построения трехмерных объектов; создать с использованием собственной программы трехмерные объекты.

Лабораторная работа выполняется согласно учебно-методическим указаниям в среде Visual Studio 2008 с использованием языка программирования C#.

Методические указания по выполнению лабораторной работы приведены в учебнометодическом пособии: Блюменштейн Алексей Александрович. Разработка программных приложений в Siemens NX 7.5: учебно-методические указания / А. А. Блюменштейн; УлГУ, ФМИиАТ. - Ульяновск: УлГУ, 2019. - Загл. с экрана; Неопубликованный ресурс. - Электрон. текстовые дан. (1 файл: 1,76 Мб). - Текст: электронный. — URL: http://lib.ulsu.ru/MegaPro/Download/MObject/5728

#### **8. ТЕМАТИКА КУРСОВЫХ, КОНТРОЛЬНЫХ РАБОТ, РЕФЕРАТОВ**

Не предусмотрено.

#### **9. ПЕРЕЧЕНЬ ВОПРОСОВ К ЭКЗАМЕНУ (ЗАЧЕТУ)**

- 1. Основные понятия и определения процесса подготовки управляющих программ для станков с ЧПУ.
- 2. Виды CAM-систем.
- 3. Методы разработки управляющих программ для станков с ЧПУ.
- 4. Основные инструменты CAM-систем на примере NX.
- 5. Управление и хранение данных на участках разработки УП.
- 6. Системы контроля версий управляющих программ.

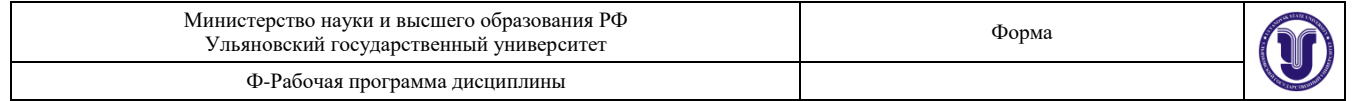

- 7. PDM-системы и их модули.
- 8. Интеграция CAM-систем в единое информационно пространство предприятия.
- 9. Разработка простых приложений для CAM-систем.
- 10. Проектирование интерфейсов для CAM-систем на примере Siemens NX.
- 11. Среда проектирования интерфейсов для CAM-систем на примере Siemens NX.
- 12. Особенности разработки интерфейсов для CAM-систем.
- 13. Инструменты для проектирования интерфейсов для CAM-систем.
- 14. Блоки и типы данных в интерфейсах Siemens NX.
- 15. Способы подключения пользовательских интерфейсов к проектам по разработке программного обеспечения.
- 16. Математические основы по работе с двумерными геометрическими объектами.
- 17. Работа с функциями создания кривых с использованием программных интерфейсов.
- 18. Математические основы по работе с трехмерными геометрическими объектами.
- 19. Работа с функциями создания поверхностей с использованием программных интерфейсов.
- 20. Основные функции по работе с деревом на примере Siemens NX.
- 21. Функции создания и редактирования инструмента на примере Siemens NX.
- 22. Функции создания и редактирования операций и траекторий на примере Siemens NX.
- 23. Чтение данных из дерева CAM-проекта.
- 24. Интеграция CAM-систем с САПР ТП.
- 25. Автоматическое формирование операций и переходов на основании управляющих программ
- 26. Форматирование технологического процесса на базе CAM-проекта.

#### **10. САМОСТОЯТЕЛЬНАЯ РАБОТА СТУДЕНТОВ**

Содержание, требования, условия и порядок организации самостоятельной работы обучающихся с учетом формы обучения определяются в соответствии с «Положением об организации самостоятельной работы обучающихся», утвержденным Ученым советом УлГУ (протокол №8/268 от 26.03.2019 г.).

По каждой форме обучения: очная/заочная/очно-заочная заполняется отдельная таблица.

Форма обучения – *заочная*.

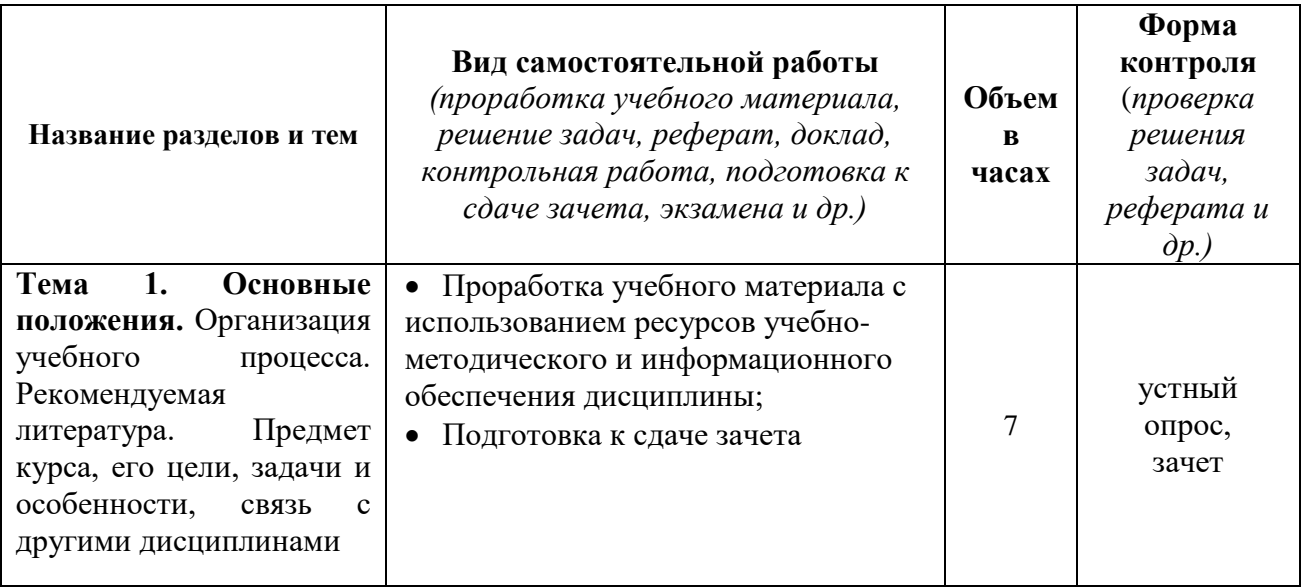

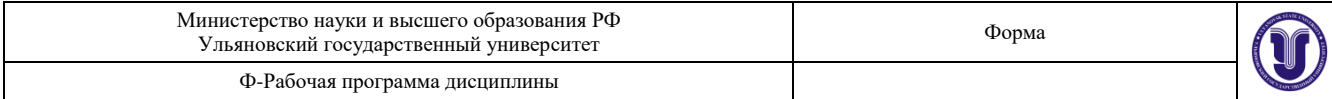

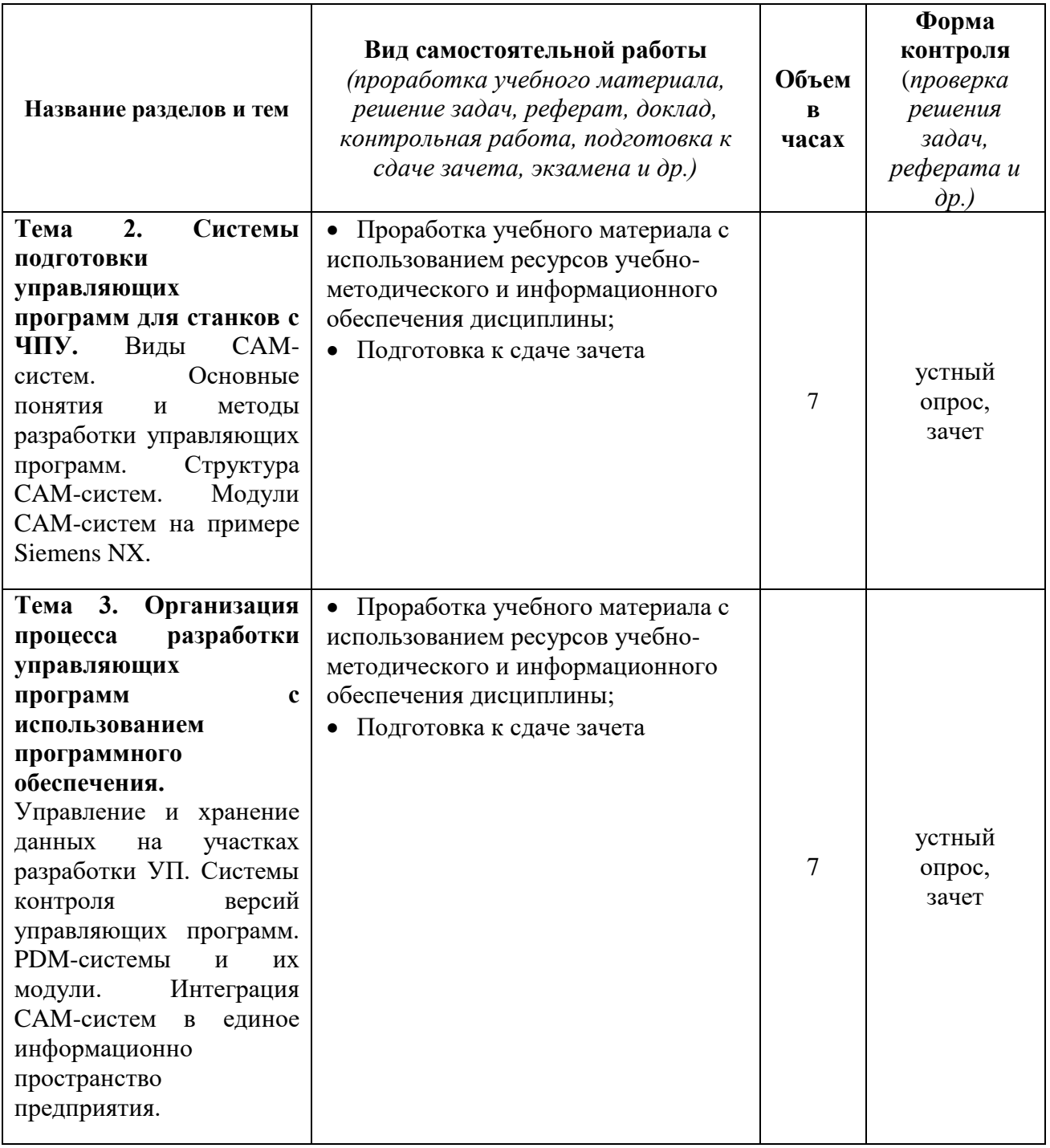

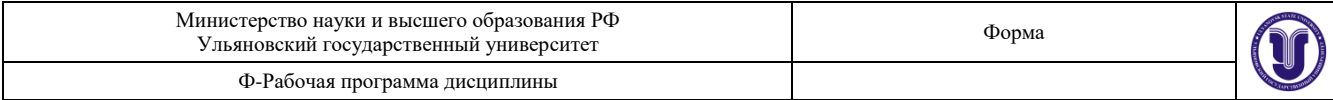

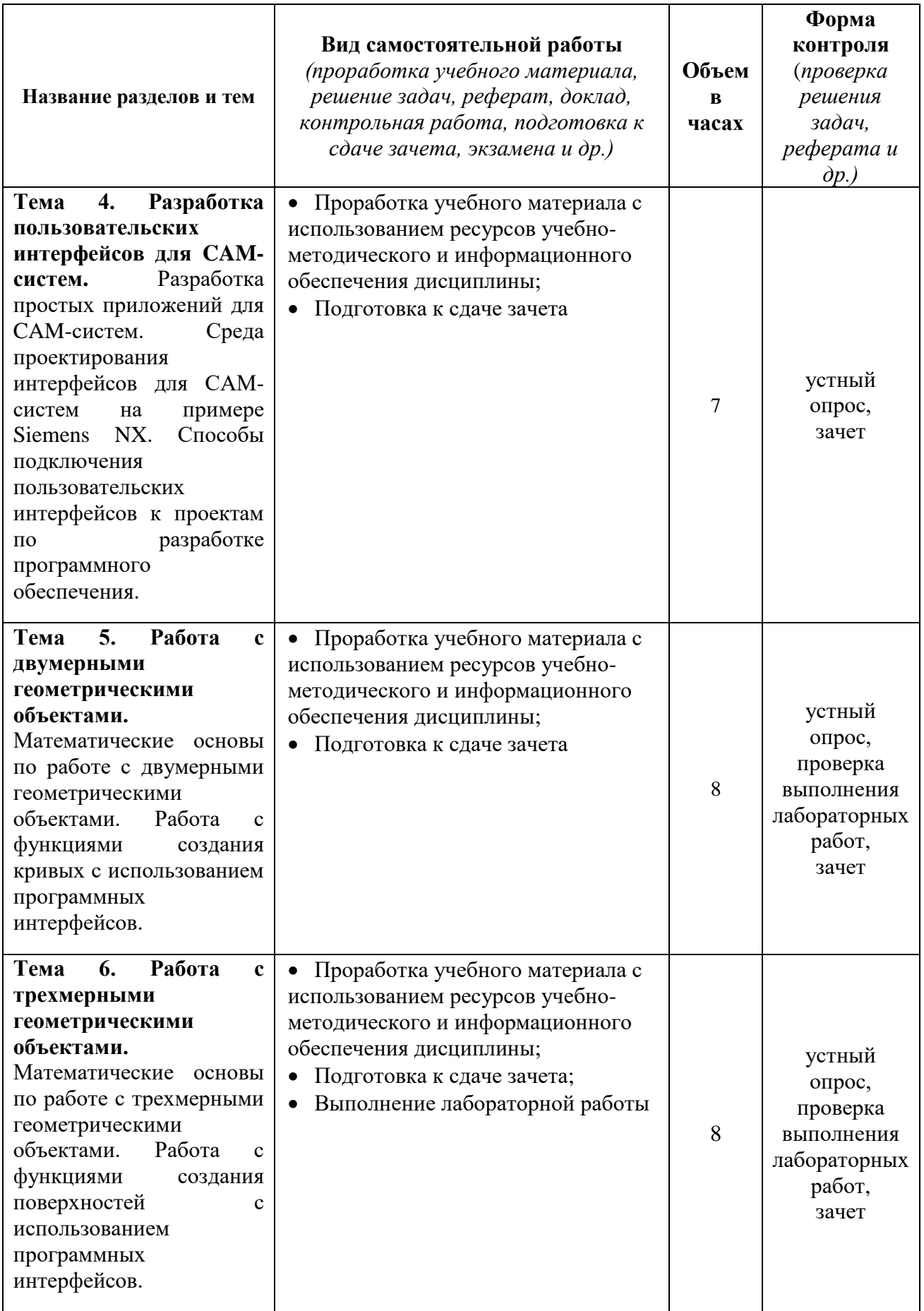

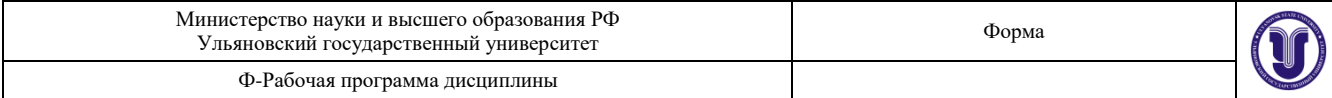

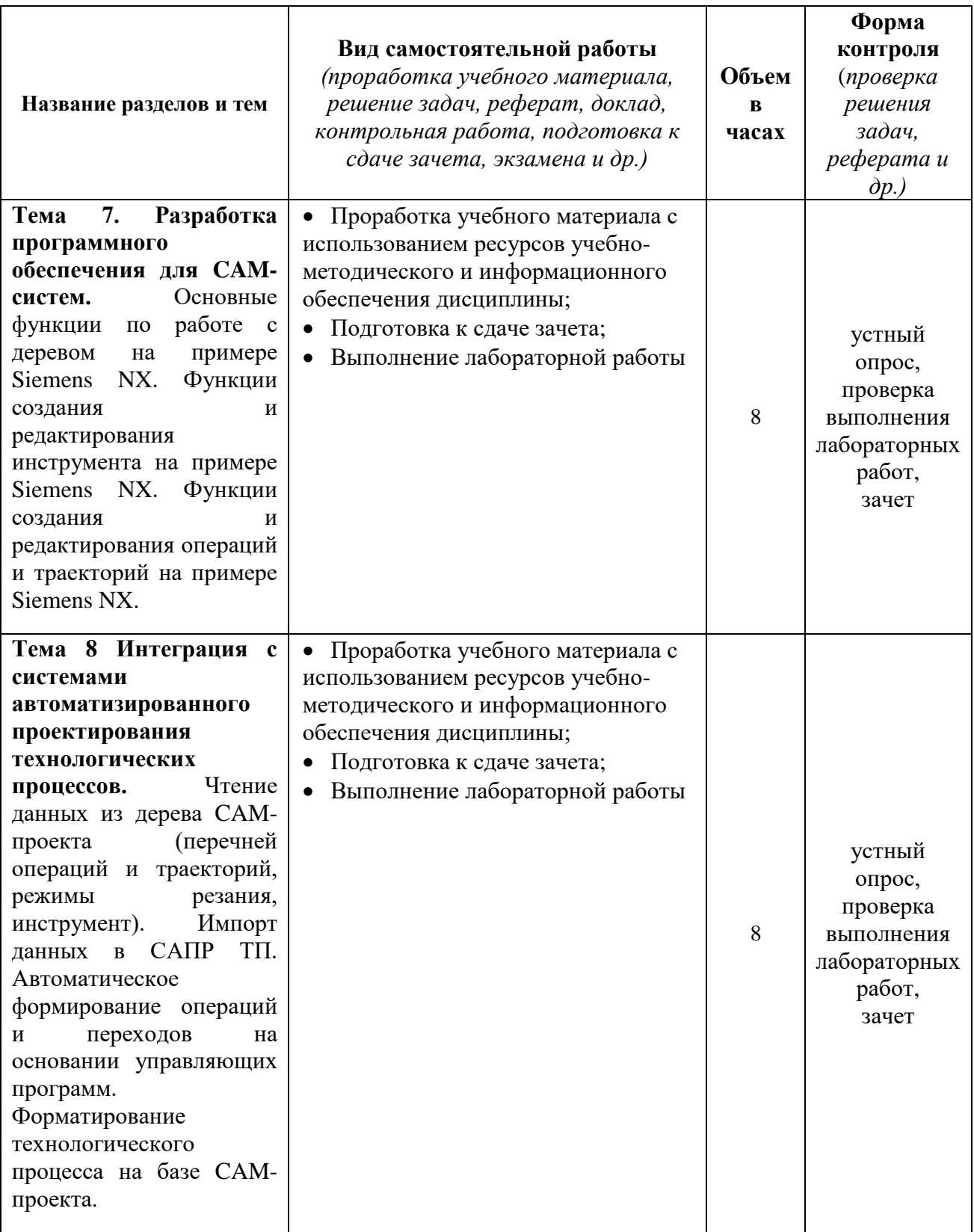

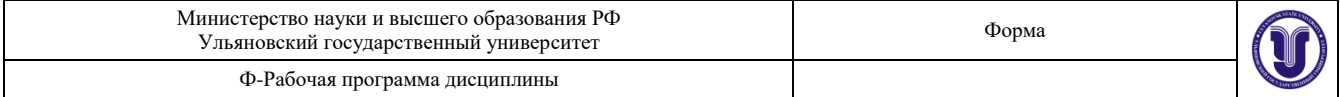

#### **11. УЧЕБНО-МЕТОДИЧЕСКОЕ И ИНФОРМАЦИОННОЕ ОБЕСПЕЧЕНИЕ ДИСЦИПЛИНЫ**

#### **Перечень рекомендуемых учебных изданий**

а. Основная литература

1. Чуваков, А. Б. Основы подготовки технологических операций на обрабатывающих станках с ЧПУ : учебник для вузов / А. Б. Чуваков. — Москва : Издательство Юрайт, 2021. — 199 с. — (Высшее образование). — ISBN 978-5-534-14466-6. — Текст : электронный // Образовательная платформа Юрайт [сайт]. — URL: https://urait.ru/bcode/477669

2. Колошкина, И. Е. Основы программирования для станков с ЧПУ : учебное пособие для вузов / И. Е. Колошкина, В. А. Селезнев. — Москва : Издательство Юрайт, 2021. — 260 с. — (Высшее образование). — ISBN 978-5-534-10446-2. — Текст : электронный // Образовательная платформа Юрайт [сайт]. — URL: https://urait.ru/bcode/475569

3. Станки с ЧПУ в машиностроительном производстве. Часть 1 : учебное пособие для вузов / В. И. Аверченков, А. А. Жолобов, Ж. А. Мрочек [и др.]. — Брянск : Брянский государственный технический университет, 2012. — 216 c. — ISBN 978-5-89838-539-2. — Текст : электронный // Электронно-библиотечная система IPR BOOKS : [сайт]. — URL: https://www.iprbookshop.ru/7009.html

4. Автоматизация подготовки управляющих программ для станков с ЧПУ. Часть 2 : учебное пособие для вузов / В. И. Аверченков, А. А. Жолобов, Ж. А. Мрочек [и др.]. — Брянск : Брянский государственный технический университет, 2012. — 212 c. — ISBN 978-5-89838-540-2. — Текст : электронный // Электронно-библиотечная система IPR BOOKS : [сайт]. — URL: https://www.iprbookshop.ru/7010.html

#### **б.** Дополнительная литература

1. Горяинов, Д. С. Геометрическое моделирование комплекса штамповки, чистового и обрезного штампа для лопатки компрессора высокого давления газотурбинной установки в Siemens NX : учебное пособие / Д. С. Горяинов. — Самара : Самарский государственный технический университет, ЭБС АСВ, 2018. — 132 c. — Текст : электронный // Электронно-библиотечная система IPR BOOKS : [сайт]. — URL: https://www.iprbookshop.ru/90475.html

2. Зубенко, В. Л. Системы управления станков с ЧПУ : учебное пособие / В. Л. Зубенко, Н. В. Емельянов. — Самара : Самарский государственный технический университет, ЭБС АСВ, 2016. — 204 c. — Текст : электронный // Электронно-библиотечная система IPR BOOKS : [сайт]. — URL: https://www.iprbookshop.ru/90916.html

3. Шишмарѐв, В. Ю. Организация и планирование автоматизированных производств : учебник для вузов / В. Ю. Шишмарѐв. — 2-е изд. — Москва : Издательство Юрайт, 2021. — 318 с. — (Высшее образование). — ISBN 978-5-534-11451-5. — Текст : электронный // Образовательная платформа Юрайт [сайт]. — URL: https://urait.ru/bcode/475850

4. Забелин Л.Ю. Основы компьютерной графики и технологии трехмерного моделирования [Электронный ресурс]: учебное пособие/ Забелин Л.Ю., Конюкова О.Л., Диль О.В.— Электрон. текстовые данные. — Новосибирск: Сибирский государственный университет телекоммуникаций и информатики, 2015.— 259 c.— Режим доступа: http://www.iprbookshop.ru/54792.html

в. Методическая литература

1. Методические указания по выполнению лабораторной работы приведены в учебнометодическом пособии: Блюменштейн Алексей Александрович. Разработка программных приложений в Siemens NX 7.5: учеб.-метод. пособие / А.А, Блюменштейн,

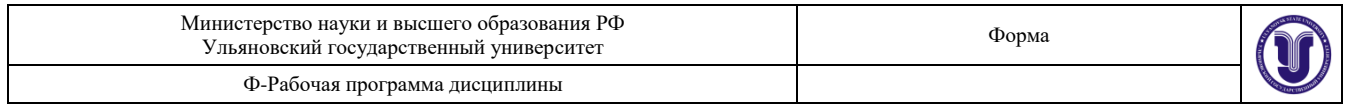

УлГУ, ФМИиАТ. - Ульяновск: УлГУ, 2020. — URL: <http://lib.ulsu.ru/MegaPro/Download/MObject/168>

2. Математические основы компьютерного моделирования геометрических объектов: учеб. пособие / Полянсков Юрий Вячеславович, Л. В. Кузнецова, А. В. Николаев;УлГУ. - Ульяновск, 1998. – URL:<http://lib.ulsu.ru/MegaPro/Download/MObject/1023/polyanskov.pdf>

Согласовано:

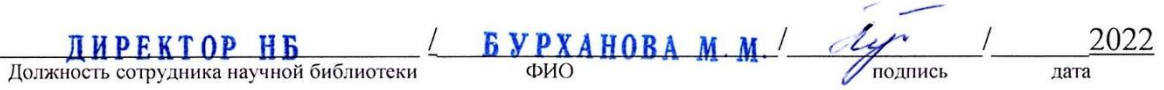

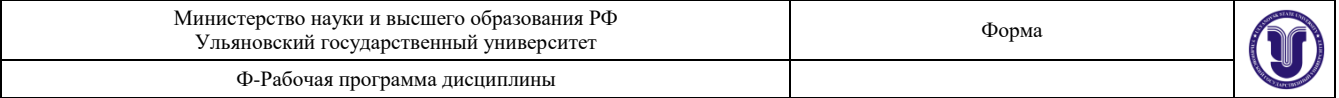

#### **Профессиональные базы данных, информационно-справочные системы 1. Электронно-библиотечные системы:**

1.1. Цифровой образовательный ресурс IPRsmart : электронно-библиотечная система : сайт / ООО Компания «Ай Пи Ар Медиа». - Саратов, [2022]. – URL: [http://www.iprbookshop.ru.](http://www.iprbookshop.ru/) – Режим доступа: для зарегистрир. пользователей. - Текст : электронный.

1.2. Образовательная платформа ЮРАЙТ : образовательный ресурс, электронная библиотека : сайт / ООО Электронное издательство ЮРАЙТ. – Москва, [2022]. - URL: https://urait.ru. – Режим доступа: для зарегистрир. пользователей. - Текст : электронный.

1.3. База данных «Электронная библиотека технического ВУЗа (ЭБС «Консультант студента») : электронно-библиотечная система : сайт / ООО Политехресурс. – Москва, [2022]. – URL: [https://www.studentlibrary.ru/cgi-bin/mb4x.](https://www.studentlibrary.ru/cgi-bin/mb4x) – Режим доступа: для зарегистрир. пользователей. – Текст : электронный.

1.4. Консультант врача. Электронная медицинская библиотека : база данных : сайт / ООО Высшая школа организации и управления здравоохранением-Комплексный медицинский консалтинг. – Москва,  $[2022]$ . – URL: [https://www.rosmedlib.ru.](https://www.rosmedlib.ru/) – Режим доступа: для зарегистрир. пользователей. – Текст : электронный.

1.5. Большая медицинская библиотека : электронно-библиотечная система : сайт / ООО Букап. – Томск, [2022]. – URL: <https://www.books-up.ru/ru/library/>. – Режим доступа: для зарегистрир. пользователей. – Текст : электронный.

1.6. ЭБС Лань : электронно-библиотечная система : сайт / ООО ЭБС Лань. – Санкт-Петербург,  $[2022]$ . – URL: [https://e.lanbook.com.](https://e.lanbook.com/) – Режим доступа: для зарегистрир. пользователей. – Текст : электронный.

1.7. ЭБС **Znanium.com :** электронно-библиотечная система : сайт / ООО Знаниум. - Москва, [2022]. - URL: [http://znanium.com](http://znanium.com/) . – Режим доступа : для зарегистрир. пользователей. - Текст : электронный.

1.8. Clinical Collection : научно-информационная база данных EBSCO // EBSCOhost : [портал]. – URL: [http://web.b.ebscohost.com/ehost/search/advanced?vid=1&sid=9f57a3e1-1191-](http://web.b.ebscohost.com/ehost/search/advanced?vid=1&sid=9f57a3e1-1191-414b-8763-e97828f9f7e1%40sessionmgr102) [414b-8763-e97828f9f7e1%40sessionmgr102](http://web.b.ebscohost.com/ehost/search/advanced?vid=1&sid=9f57a3e1-1191-414b-8763-e97828f9f7e1%40sessionmgr102). – Режим доступа: для авториз. пользователей. – Текст : электронный.

1.9. База данных «Русский как иностранный» : электронно-образовательный ресурс для иностранных студентов : сайт / ООО Компания «Ай Пи Ар Медиа». – Саратов, [2022]. – URL: https://ros-edu.ru. – Режим доступа: для зарегистрир. пользователей. – Текст : электронный.

**2. КонсультантПлюс** [Электронный ресурс]: справочная правовая система. /ООО «Консультант Плюс» - Электрон. дан. - Москва : КонсультантПлюс, [2022].

#### **3. Базы данных периодических изданий:**

3.1. База данных периодических изданий EastView : электронные журналы / ООО ИВИС. - Москва, [2022]. – URL: [https://dlib.eastview.com/browse/udb/12.](https://dlib.eastview.com/browse/udb/12) – Режим доступа : для авториз. пользователей. – Текст : электронный.

3.2. eLIBRARY.RU: научная электронная библиотека : сайт / ООО Научная Электронная Библиотека. – Москва, [2022]. – URL: [http://elibrary.ru.](http://elibrary.ru/) – Режим доступа : для авториз. пользователей. – Текст : электронный

3.3. Электронная библиотека «Издательского дома «Гребенников» (Grebinnikon) : электронная библиотека / ООО ИД Гребенников. – Москва, [2022]. – URL: [https://id2.action](https://id2.action-media.ru/Personal/Products)[media.ru/Personal/Products.](https://id2.action-media.ru/Personal/Products) – Режим доступа : для авториз. пользователей. – Текст : электронный.

**4. Федеральная государственная информационная система «Национальная электронная библиотека»** : электронная библиотека : сайт / ФГБУ РГБ. – Москва, [2022]. – URL: [https://нэб.рф.](https://нэб.рф/) – Режим доступа : для пользователей научной библиотеки. – Текст : электронный.

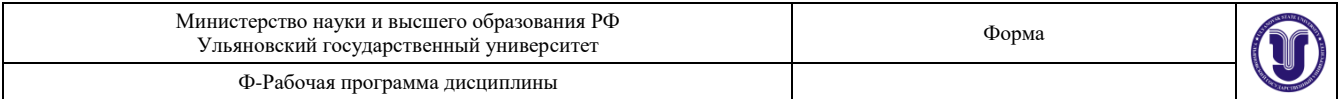

**5.** SMART [Imagebase](https://ebsco.smartimagebase.com/?TOKEN=EBSCO-1a2ff8c55aa76d8229047223a7d6dc9c&custid=s6895741) : научно-информационная база данных EBSCO // EBSCOhost : [портал]. – URL: [https://ebsco.smartimagebase.com/?TOKEN=EBSCO-](https://ebsco.smartimagebase.com/?TOKEN=EBSCO-1a2ff8c55aa76d8229047223a7d6dc9c&custid=s6895741)[1a2ff8c55aa76d8229047223a7d6dc9c&custid=s6895741.](https://ebsco.smartimagebase.com/?TOKEN=EBSCO-1a2ff8c55aa76d8229047223a7d6dc9c&custid=s6895741) – Режим доступа : для авториз. пользователей. – Изображение : электронные.

#### **6. Федеральные информационно-образовательные порталы:**

6.1. [Единое окно доступа к образовательным ресурсам](http://window.edu.ru/) : федеральный портал . – URL: <http://window.edu.ru/> . – Текст : электронный.

6.2. [Российское образование](http://www.edu.ru/index.php) : федеральный портал / учредитель ФГАУ «ФИЦТО». – URL: [http://www.edu.ru.](http://www.edu.ru/) – Текст : электронный.

#### **7. Образовательные ресурсы УлГУ:**

7.1. Электронная библиотечная система УлГУ : модуль «Электронная библиотека» АБИС Мега-ПРО / ООО «Дата Экспресс». - URL: [http://lib.ulsu.ru/MegaPro/Web.](http://lib.ulsu.ru/MegaPro/Web) - Режим доступа : для пользователей научной библиотеки. – Текст : электронный.

Согласно в Согласно в Согласно в Согласно в Согласно в Согласно в Согласно в Согласно в Согласно в Согласно в<br>Согласно в Согласно в Согласно в Согласно в Согласно в Согласно в Согласно в Согласно в Согласно в Согласно в  $Corracobatho$   $\omega_{\alpha} \in \mathbb{R}$  of  $\mathbb{R}$  ,  $\overline{\mathbb{R}^2}$ <u>зашние дин Гипочность (////</u>

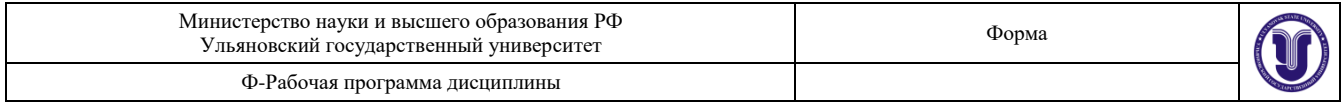

#### **12. МАТЕРИАЛЬНО-ТЕХНИЧЕСКОЕ ОБЕСПЕЧЕНИЕ ДИСЦИПЛИНЫ**

Аудитории для проведения лекций, семинарских занятий, для выполнения лабораторных работ и практикумов, для проведения текущего контроля и промежуточной аттестации, курсового проектирования, групповых и индивидуальных консультаций.

Аудитории укомплектованы специализированной мебелью, учебной доской. Аудитории для проведения лекций оборудованы мультимедийным оборудованием для предоставления информации большой аудитории. Помещения для самостоятельной работы оснащены компьютерной техникой с возможностью подключения к сети «Интернет» и обеспечением доступа к электронной информационно-образовательной среде, электронно-библиотечной системе. Перечень оборудования, используемого в учебном процессе, указывается в соответствии со сведениями о материально-техническом обеспечении и оснащенности образовательного процесса, размещенными на официальном сайте УлГУ в разделе «Сведения об образовательной организации».

Лабораторные работы проводятся в учебно-научно- производственной лаборатории «Цифровое производство» кафедры «ММТС» с установленным программным обеспечением: Visual Studio 2008 и Siemens NX 7.5.

#### **13. СПЕЦИАЛЬНЫЕ УСЛОВИЯ ДЛЯ ОБУЧАЮЩИХСЯ С ОГРАНИЧЕННЫМИ ВОЗМОЖНОСТЯМИ ЗДОРОВЬЯ**

В случае необходимости, обучающимся из числа лиц с ограниченными возможностями здоровья (по заявлению обучающегося) могут предлагаться одни из следующих вариантов восприятия информации с учетом их индивидуальных психофизических особенностей:

 для лиц с нарушениями зрения: в печатной форме увеличенным шрифтом; в форме электронного документа; в форме аудиофайла (перевод учебных материалов в аудиоформат); в печатной форме на языке Брайля; индивидуальные консультации с привлечением тифлосурдопереводчика; индивидуальные задания и консультации;

 для лиц с нарушениями слуха: в печатной форме; в форме электронного документа; видеоматериалы с субтитрами; индивидуальные консультации с привлечением сурдопереводчика; индивидуальные задания и консультации;

 для лиц с нарушениями опорно-двигательного аппарата: в печатной форме; в форме электронного документа; в форме аудиофайла; индивидуальные задания и консультации.

В случае необходимости использования в учебном процессе частично/исключительно дистанционных образовательных технологий, организация работы ППС с обучающимися с ОВЗ и инвалидами предусматривается в электронной информационно-образовательной среде с учетом их индивидуальных психофизических особенностей

**Разработчик \_\_\_\_\_\_\_\_\_\_\_\_\_ старший преподаватель А.А. Блюменштейн**  *(подпись) (должность) (ФИО)*

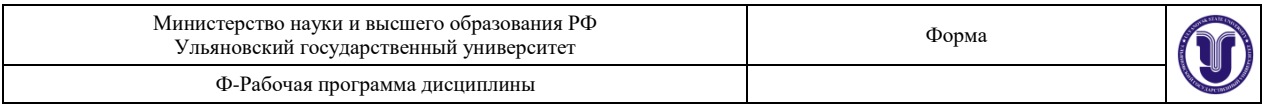

# **ЛИСТ ИЗМЕНЕНИЙ**

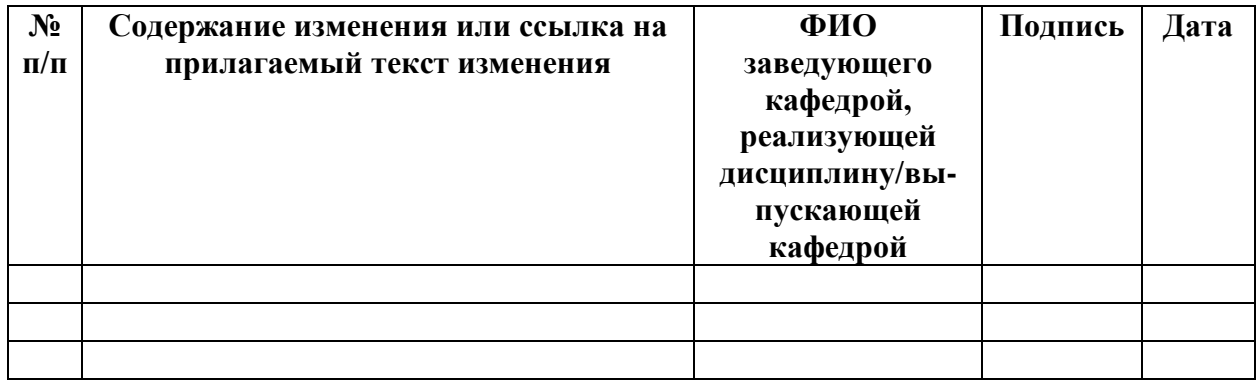